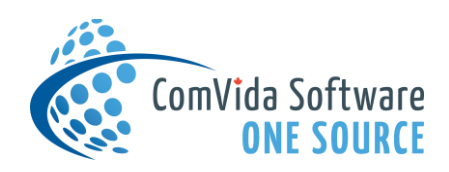

# ComVida ART 5.1.12

# What's New

# August 2020

This update to the Accounts Receivable and Trust applications in CVC51, 5.1.12, focused on performance enhancements, feature requests and corrections to issues reported by our users.

## \*\*New\*\* Report Criteria Retention

Throughout AR and Trust, when a report is viewed, the report criteria will be retained in memory and applied to subsequent reports within the same area for the duration of the user's current working session.

A new *Clear Criteria* button has also been added to all report pages. It will clear the stored criteria and reset the selections to the default values. (#3398)

#### AR Batch Entry

When a posted batch is reversed, the new transactions will no longer show as Transferred. (#3435)

Posting a batch will no longer require a page refresh before an open batch can be updated. (#3486)

New transactions will default the Description, BillTo, and Rate based on the client's AR Profile and the Transaction code table. (#3569)

When editing an open transaction, the client and transaction code dropdown lists will handle changes correctly. (#3327)

Copied transactions for the same client with a different date or transaction code now save correctly. (#3448)

Override and error messages will be listed immediately below the associated transaction. (#3543)

## AR Pre-authorized Payments Tool

The export file will now download correctly when using Chrome. (#3491)

#### AR Reports

The Batch Report now includes the option to sort transactions by Row number. (#3503)

Reports and Statements will now include inactive transaction codes (#3562).

## Trust Batch Entry

Copied transactions for the same client with a different date or transaction code now save correctly. (#3448)

Override and error messages will be listed immediately below the associated transaction. (#3543)

Posting a batch will no longer require a page refresh before an open batch can be updated. (#3486)

#### Trust Pre-authorized Payments Tool

The Royal Bank (RBC) file format has been updated to meet published specifications. (#3467)

#### Trust Reports

The Batch Report now includes the option to sort transactions by Row number. (#3503)